# An Overview of the Sparse Basic Linear Algebra Subprograms: The New Standard from the BLAS Technical Forum

IAIN S. DUFF CERFACS and Rutherford Appleton Laboratory MICHAEL A. HEROUX Sandia National Laboratories and ROLDAN POZO National Institute of Standards and Technology

We discuss the interface design for the Sparse Basic Linear Algebra Subprograms (BLAS), the kernels in the recent standard from the BLAS Technical Forum that are concerned with unstructured sparse matrices. The motivation for such a standard is to encourage portable programming while allowing for library-specific optimizations. In particular, we show how this interface can shield one from concern over the specific storage scheme for the sparse matrix. This design makes it easy to add further functionality to the sparse BLAS in the future.

We illustrate the use of the Sparse BLAS with examples in the three supported programming languages, Fortran 95, Fortran 77, and C.

Categories and Subject Descriptors: G.1.3 [**Numerical Analysis**]: Numerical Linear Algebra *sprase, structured, and very large systems (direct and iterative methods)*; G.4 [**Mathematical Software**]: *user interfaces*

General Terms: Design, Standardization

Additional Key Words and Phrases: Algorithms, computational kernels, software, sparse BLAS, sparse iterative methods, sparse matrices

## 1. INTRODUCTION

In this article, we consider the interface design of the Basic Linear Algebra Subprograms for sparse matrices: the *Sparse BLAS*. This work is part of the

Authors' addresses: I. Duff, Computational Science and Engineering Department, Rutherford Appleton Laboratory, Chilton, DIDCOT, Oxon, United Kingdom, OX11 0QX; email: i.s.duff@ r1.ac.uk; M. Heroux, Sandia National Laboratories, 18125 Kreigle Lake Road, Avon, MN 56310; email: mheroux@cs.sandia.gov; R. Pozo, National Institute of Standards and Technology, 100 Bureau Drive, Stop 8910, Gaithersburg, MD 20899-8910; email: pozo@nist.gov.

Permission to make digital or hard copies of part or all of this work for personal or classroom use is granted without fee provided that copies are not made or distributed for profit or direct commercial advantage and that copies show this notice on the first page or initial screen of a display along with the full citation. Copyrights for components of this worked owned by others than ACM must be honored. Abstracting with credit is permitted. To copy otherwise, to republish, to post on servers, to redistribute to lists, or to use any component of this work in other works requires prior specific permission and/or a fee. Permissions may be requested from Publications Dept., ACM, Inc., 1515 Broadway, New York, NY 10036 USA,  $\text{fax:} +1$  (212) 869-0481, or permissions@acm.org. °<sup>C</sup> 2002 ACM 0098-3500/02/0600-0239 \$5.00

effort of the BLAS Technical Forum and appears as Chapter 3 in the standard specification [Blackford et al. 2001].

A matrix is termed *sparse* if many of its entries are zero. However, for this to be a meaningful distinction, it is also necessary that some advantage can be taken of this fact, either for storage or operations with the matrix, or both. Clearly, band matrices are sparse, but this proposal is concerned with sparse matrices that may have much more irregular sparsity patterns. Although the dense BLAS [Dongarra et al. 1988, 1990] have support for some sparse matrices, specifically, banded and packed matrices, and LAPACK [Anderson et al. 1995] supports tridiagonal matrices, neither library provides functionality for unstructured sparse matrices. An early proposal to extend the BLAS for sparse computation was presented in Dodson et al. [1991], although its focus was vector (Level 1) operations. The omission of sparse matrix support is not because sparse matrices are uncommon, or because sparse matrix operations cannot be optimized. In fact, the opposite is true. Sparse matrices are ubiquitous in many applications in science, engineering and commerce. For example, the discretization of partial differential equations by finite elements or finite differences gives rise to a sparse matrix, as do representations of structures and networks. Also, numerous studies have shown that careful attention to the implementation of sparse matrix operations, for example sparse matrix-vector multiplication, can have a very significant impact, often improving performance by an order of magnitude.

Unlike regularly structured sparse and dense matrices, whose data access patterns are known *a priori*, data access patterns for unstructured sparse matrices are known only after the matrix has been constructed. Thus, static scheduling techniques that are the foundation for high-performance dense BLAS operations are ineffective for unstructured sparse computations. At the same time, sparse matrix operations, for example, in the context of an iterative solution method [Barrett et al. 1993; Saad 1992] are often called repeatedly with the same data access pattern. Therefore, it is sensible to spend some time computing the most efficient data access patterns for a given sparse matrix and a common operation such as matrix-vector multiplication. Performance improvements for sparse matrix operations typically come from reordering data access to increase the degree of fine grain parallelism [Blelloch et al. 1993], or improving cache performance [Gropp et al. 2000; Hu 2000]. The Sparse BLAS standard allows complete freedom for selecting the data access pattern because the standard does not prescribe a data structure for storing matrix entries and uses a matrix construction process that enables analysis of data access patterns.

Unfortunately, almost every application area has a different way of storing and accessing the nonzero entries of the sparse matrix so that it is difficult to design software to apply to all areas. In this article, we will discuss in detail how the Sparse BLAS interface addresses these problems via a generic *handlebased* representation, that is, one in which the matrix details (such as its specific storage scheme) are not specified in the argument list. In such cases, an (integer) handle is passed instead to the Level 2 and Level 3 routines, which refer to a precreated Sparse BLAS matrix. This avoids any explicit reference to matrix storage schemes and greatly simplifies the interface.

#### Sparse BLAS Overview • 241

As with the other BLAS, the Sparse BLAS are designed with more than one objective in mind. In this case, the main constituency are people writing and using iterative methods for large sparse system solution or the eigenproblem.

The Sparse BLAS have been discussed for many years, even before the BLAS Technical Forum started (see, e.g., the introduction in Duff et al. [1997]) so that they do represent a good consensus of what is required by the community. The current specification represents a small, accepted list of operations that may grow over time. Indeed, we hope that a feature of the Sparse BLAS is that they lend themselves easily to future extensions.

Computational kernels in the Sparse BLAS standard are grouped in three major categories, similar to the other BLAS interfaces. Level 1 describes vector and scalar operations, Level 2 describes operations involving a sparse matrix and dense vector, and Level 3 describes operations involving a sparse matrix and a dense (typically tall and thin) matrix.

We discuss our handle-based generic interface in Section 2 and describe the functionality that we support in Section 3. We consider the representation of sparse vectors in Section 4, the management of handles and sparse matrices in Section 5, and comment on our error handling and use of the matrix property enquiry routines in Section 6. We consider the interface to Fortran 77, C, and Fortran 95 programming languages in Section 8, giving short examples illustrating the use of each interface, and make some concluding remarks in Section 9. Finally, we illustrate the use of the Sparse BLAS in a more realistic application in the Appendix.

## 2. HANDLE-BASED GENERIC INTERFACE

One important difference between this and the other BLAS interfaces in the standard is the support for generic or abstract matrix representations. That is, Level 2 and Level 3 operations take as input not the matrix entries themselves, but rather a pointer, or a *handle* to a generic representation to a previously created sparse matrix object. This allows algorithms to be coded using Sparse BLAS primitives without disclosing the underlying matrix storage format. The result is more general code that can be run under different situations and storage optimization strategies without modification. This means that the entry data needs to be converted and held internally within an efficient storage representation. The internal representation, however, is determined by the BLAS implementation and is not specified by the standard. Library developers are then able to create highly optimized versions of these kernels for differing computer architectures or specific application areas.

This strong reliance on referencing matrices solely by their matrix handle represents a significant departure from earlier efforts on the sparse BLAS (e.g., Carney et al. [1994], Duff et al. [1997], and Remington and Pozo [2001]) and is quite different from our earlier drafts for a BLAS standard for sparse matrices where some of the more common data structures were explicitly presented. Of course, our current approach is not without its dangers. Far more power is placed in the hands of the library developer. For example, if an implementation utilizes an internal global table to manage matrix handles, special

Table I. Level 1 Sparse BLAS: Sparse Vector Operations

| <b>USDOT</b>  | sparse dot product     | $r \leftarrow x^T y$ ,                           |  |  |  |  |
|---------------|------------------------|--------------------------------------------------|--|--|--|--|
|               |                        | $r \leftarrow x^H y$                             |  |  |  |  |
| <b>USAXPY</b> | sparse vector update   | $y \leftarrow \alpha x + y$                      |  |  |  |  |
| <b>USGA</b>   | sparse gather          | $x \leftarrow y _x$                              |  |  |  |  |
| <b>USGZ</b>   | sparse gather and zero | $x \leftarrow y \vert_x; y \vert_x \leftarrow 0$ |  |  |  |  |
| USSC          | sparse scatter         | $y _x \leftarrow x$                              |  |  |  |  |

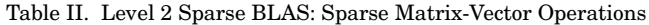

| USMV | sparse matrix-vector multiply | $y \leftarrow \alpha Ax + y$<br>$y \leftarrow \alpha A^T x + y$<br>$y \leftarrow \alpha A^H x + y$ |
|------|-------------------------------|----------------------------------------------------------------------------------------------------|
| USSV | sparse triangular solve       | $x \leftarrow \alpha A^{-1}x$<br>$x \leftarrow \alpha A^{-T}x$<br>$x \leftarrow \alpha A^{-H}x$    |

Table III. Level 3 Sparse BLAS: Sparse Matrix-Matrix Operations

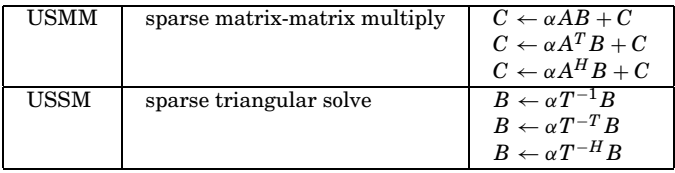

consideration must be taken during the matrix-construction phase if a threadsafe implementation is required, that is, the modification of this global state table must occur within a critical section. (Note that this is an issue for the *implementor*, not the user of a Sparse BLAS package.)

Managing these handles typically requires a three-step process. First, a new BLAS sparse matrix is created and initialized with values; it can then be used in subsequent Level 2 and Level 3 computational kernels; finally, when that matrix is no longer needed, it can be freed to reclaim computer memory and associated resources (see Section 5).

The Sparse BLAS standard does not impose a limit on the number of sparse matrix handles that can exist at the same time. That number is constrained by the available memory and other computer resources that will vary on different platforms. However, it is the intent of the standard that when a sparse matrix handle is released, all resources associated with the matrix are also freed.

## 3. FUNCTIONALITY

As in the case of the dense BLAS, we have developed the Sparse BLAS to support Level 1, 2, and 3 operations. We present in Tables I, II, and III, the functionality supported by the Sparse BLAS at these three levels, respectively. Before we discuss the functionality further, we first define some of the symbols used in the tables. We prefix all the Sparse BLAS routines with the letters **US** for **U**nstructured **S**parse. For the Level 1 Sparse BLAS, *y* represents a dense vector while *x* represents a vector in packed form (as detailed in Section 4). The symbol  $y|x$  selects from the dense vector y those components that are referenced

by the integer array associated with x. The symbols  $r$  and  $\alpha$  are scalars. For the Level 2 BLAS, both the vectors *x* and *y* represent dense vectors. *A* and *T* are always sparse matrices, with *T* being triangular; *B* and *C* are dense matrices. The notation  $Z^T$ ,  $Z^H$  and  $Z^{-1}$  refer to the transpose, Hermitian transpose and inverse of a matrix *Z*, respectively.

The functionality reflects the belief in the main purposes for which the Sparse BLAS will be used combined with a desire to keep the set of kernels as small as possible, to encourage both their use and their support by the vendors. The Sparse BLAS has been designed in a flexible way so that more functionality can be easily added later.

The first thing to note in the tables is that not only is much less functionality supported than in the dense case but some of the kernels are simpler than in the dense case. For example, the  $\beta$  scaling of  $\gamma$  is not used in the Level 1 vector updates  $(y \leftarrow \alpha x + \beta y)$ . The Sparse BLAS function call for this operation is USAXPY, which assumes  $\beta$  is 1.0. The reason for this is that the scaling operation of  $y$  is of order the length of the full vector and not of order the number of nonzero entries. Thus, the scaling will dominate the sparse computation. Furthermore, it changes the computational complexity of the routine based on a runtime input parameter, which is inconsistent with other BLAS computational routines.

We note that all Level 2 and Level 3 operations involve the product (or inverse product) of a sparse matrix with a dense vector or matrix. We do not support operations on two sparse structures. One reason for this is that of complexity; another is that of potentially mixing different representations for the two sparse structures. These are generally deemed too complicated for low-level kernels. For example, merely determining the fill-in for a sparse matrix—sparse matrix multiplication requires complicated graph analysis and is beyond the scope of a low-level computational kernel. In addition, it is often computationally more efficient to avoid such operations. For example, when forming the product *ABx*, where *A* and *B* are sparse matrices and *x* a dense vector, it is usually far better to compute this as  $A * (B * x)$  rather than  $(A * B) * x$ . Furthermore, we know of vendors who have already optimized Sparse BLAS in our current functionality, but we know of no cases where this optimization has been extended to the case of two sparse structures. This does not mean that such a facility is never requested. For example, algebraic multi-level methods (see, e.g., Tong and Tuminaro [2000]) often form a coarse operator via explicit construction of  $A_c = R A_f P$ , where  $A_f$ , P and R are given fine grid, prolongation and restriction operators, respectively. The paper of Bank and Douglas [1993] describes a kernel for use in a similar situation. Thus, there are situations where such kernels could be useful, and indeed a sparse-sparse framework may become an extension of this standard in the future.

As mentioned earlier, the principal constituency for this interface is those developing and using iterative methods to solve sparse linear equations and we believe that our kernels address most of the needs of this community. We have not attempted to address the often more complicated kernels in sparse direct methods because these methods use a far wider range of data structures (not just for storage but at the innermost loop). For many years,

some proponents of direct methods have argued that the most appropriate kernels in this case should be based on the dense BLAS [Duff 1981] and many sparse direct approaches have been designed to exploit this including frontal [Duff and Scott 1996] and multifrontal [Duff and Reid 1983] techniques.

## 4. SPARSE VECTOR REPRESENTATION

Sparse vectors are represented in Level 1 operations by two separate arrays: one with the real or complex nonzero entries, and the other an integer array holding their respective offsets.<sup>1</sup> Thus, the vector  $\{0.0, 4.3, 0.0, 2.1, 1.9, 0.0\}$  can be represented in packed form as two arrays {4.3, 2.1, 1.9} and {2, 4, 5}. We do not specify the ordering of the entries so there are several equivalent storage representations for the same sparse vector. The *index base* (that is whether one starts counting at zero or one) is part of the *semantics* of the underlying representation and should be explicitly stated. In our example, we listed the elements in increasing index order and have used the Fortran convention of starting with an index of 1 for the first component.

The standard does not allow repeated indices in sparse vectors, thus calling a Level 1 routine with such a representation results in undefined behavior. (Note that repeated indices in sparse matrices *are* allowed, since the structures are constructed internally by the BLAS framework. See Section 5.1.1.)

#### 5. SPARSE MATRIX MANAGEMENT

The Sparse BLAS standard promotes an object based approach to the construction and use of sparse matrices. The construction process uses opaque interfaces in the sense that, as the user inputs matrix entries, the entries are copied to internal storage, but how the entries will be stored is not specified. In practice, the matrix storage will depend on the nonzero structure of the matrix, the properties that the user sets (if any), and the type of computer system being used. (See Barrett et al. [1993] and Duff et al. [1986] for an overview of commonly-used sparse storage formats.) Once created, a Sparse BLAS matrix is referenced by its *handle*, the equivalent of an object instance in object-oriented programming terminology. We note that the actual handle value will be held as an integer, for portability across language implementations. In the remainder of this section we will discuss the three basic phases of constructing, using, and destroying a Sparse BLAS matrix.

#### 5.1 Matrix construction

Constructing a Sparse BLAS matrix requires three or four basic steps:

- —create the matrix handle,
- —set matrix properties (optional),
- —insert matrix values, and then
- —end insertion.

<sup>1</sup>Several other representations, such as an array of C structures or a Fortran 95 derived data type holding nonzero and index values, were examined but the separate array scheme can be easily represented in all language bindings and is one of the most commonly used formats.

ACM Transactions on Mathematical Software, Vol. 28, No. 2, June 2002.

For example, the following ANSI C example illustrates how to create a sparse  $3 \times 3$  symmetric matrix, with nonzeros on the main diagonal and the  $(0,2)$  (and, by symmetry, the  $(2,0)$  position:

$$
A = \begin{pmatrix} 3.14 & 0 & 9.63 \\ 0 & 1.12 & 0 \\ 9.63 & 0 & 2.74 \end{pmatrix}.
$$
 (1)

```
blas_sparse_matrix A = BLAS_duscr_begin(3,3);BLAS_ussp(A, blas_symmetric);
BLAS_duscr_insert_entry(A, 1, 1, 1.12);
BLAS_duscr_insert_entry(A, 0, 0, 3.14);
BLAS_duscr_insert_entry(A, 2, 2, 2.74);
BLAS_duscr_insert_entry(A, 0, 2, 9.63);
BLAS_duscr_end(A);
```
In practice, larger matrices need not be constructed one entry at a time. Instead, insertion routines exist than can initialize a complete column, row, block, or an arbitrary list of nonzero values at a time. In this section, we discuss the details of this construction.

5.1.1 *Creating a Matrix Handle.* There are Sparse BLAS matrix handles for three types of data, corresponding to the three types of matrix entries that we support. Note that, as soon as the handle is initialized, all subsequent references and operations on the matrix referenced by that handle must be to the same matrix type as originally defined. The three types of matrix are:

- (1) *Point Entry Matrices.* The entries of this type of matrix are simple scalar values. The sparsity structure describes the layout of these entries in the matrix.
- (2) *Block Entry Matrices with Constant Block Size.* Entries in these matrices are dense submatrices (blocks), each with the same row and column dimension. Block entry matrices have three different types of dimensions. The first is the number of block rows and columns, the second is the number of rows and columns in each block, and the third is the number of equations and variables (standard row and column dimensions, respectively). Of course, any one of the types of dimensions can be obtained from knowing the other two types.
- (3) *Block Entry Matrices with Varying Block Sizes.* Entries in these matrices are also dense submatrices, but block sizes may vary from block row to block row. In this case, both the number of blocks and their dimensions must be specified.

Block entry matrices occur naturally for problems where multiple degrees of freedom are associated with a single physical location. For example, in a fluid dynamics calculation, we may track the *x*, *y* and *z* direction velocities at a single mesh point. Variable block entry matrices occur when some degrees of freedom are tracked in one subregion and not another, for example, chemical species

| [11 0 13 14 ] |           |                   | $ 11 \t0 13 \t14]$ |               |  |  | $\lceil 11 \rceil$ 0 13 14 1    |  |
|---------------|-----------|-------------------|--------------------|---------------|--|--|---------------------------------|--|
|               | 21 22 0 0 |                   | 2122 00            |               |  |  | 21 22 00                        |  |
|               |           | 0 32 33 34        | $\sqrt{0}323334$   |               |  |  | $\boxed{0}$ 32 33 34            |  |
|               |           | $0 \t0 \t43 \t44$ |                    | $0 \t0 43 44$ |  |  | $0 \mid 0 \mid 43 \mid 44 \mid$ |  |

Fig. 1. Three types of matrix entries: (i) point (ii) constant block (iii) variable block.

concentration. Our definition of block entries enforces a two-dimensional partitioning of the matrix as illustrated in Figure 1 for a  $4 \times 4$  matrix. The first matrix in this figure has no partitioning and corresponds to a point entry matrix. In this case, each nonzero value is stored as a separate entry. The middle version has the same values, but we impose a  $2 \times 2$  block partitioning. The rightmost version has a variable partition size that creates a  $3 \times 3$  block matrix whose block entry sizes vary.

When a matrix has an underlying block structure, it is often advantageous to exploit this structure for the following reasons.

- (1) *Integer Storage and Arithmetic Costs Are Substantially Reduced.* Integer storage and computational complexity is reduced by a factor equal to the square of the average block entry dimension. For example, if the average block entry dimension is  $3 \times 3$ , the integer storage and computation is reduced by a factor of 9.
- (2) *Computations Involving Dense Matrices Often Perform Well on Modern Processors.* Block entries have a predictable memory access pattern that can be exploited to increase instruction pipelining, latency hiding, and cache memory hits. Furthermore, if the block entry dimensions are large enough, dense BLAS kernels can be used. If the block entry dimensions are at least 10, a very large fraction of peak performance can be obtained for Sparse BLAS computations.
- (3) *Block Entry Matrices Enable Hybrid Sparse-Dense Algorithms.* Block entry matrices provide an explicit hierarchy that can be exploited by two-level algorithms. For example, block Gauss–Seidel or block Jacobi algorithms [Chow and Heroux 1998] can be used such that the outer algorithm is performed using the graph of the matrix and the inner algorithm exploits the dense block entries.

5.1.2 *Asserting Matrix Properties.* Once a matrix handle is created, it is possible to assert certain matrix properties that may have an impact on performance or storage, or may be required for a matrix to be used with certain operations. Table IV lists the properties that can be set for a given matrix handle. (These properties must be set before the first call to an insertion routine.)

The pair of parameters blas\_non\_unit\_diag, blas\_unit\_diag asserts whether or not the matrix diagonal values are assumed to be one, in which case the user will not insert them into the matrix. If a matrix is unit triangular and will be used for triangular solves, asserting blas\_unit\_diag can significantly reduce both storage and computation.

#### Sparse BLAS Overview • 247

| blas non unit diag       | nonzero diagonal entries are stored (default)                  |
|--------------------------|----------------------------------------------------------------|
| blas_unit_diag           | diagonal entries are not stored and assumed to be 1.0          |
| blas no repeated indices | indices are unique (default)                                   |
| blas_repeated_indices    | nonzero values of repeated indices are summed                  |
| blas_lower_symmetric     | only lower half of symmetric matrix is specified by user       |
| blas_upper_symmetric     | only upper half of symmetric matrix is specified by user       |
| blas_lower_hermitian     | only lower half of Hermitian matrix is specified by user       |
| blas_upper_hermitian     | only upper half of Hermitian matrix is specified by user       |
| blas lower triangular    | sparse matrix is lower triangular                              |
| blas upper triangular    | sparse matrix is upper triangular                              |
| blas_zero_base           | indices of inserted items are 0-based (default for C)          |
| blas one base            | indices of inserted items are 1-based (default for Fortran)    |
|                          | Applicable for block entries only                              |
| blas rowmajor            | dense block stored in row major order (default for C)          |
| blas_colmajor            | dense block stored in column major order (default for Fortran) |
| blas_irregular           | general unstructured matrix                                    |
| blas regular             | structured matrix                                              |
| blas_block_irregular     | unstructured matrix best represented by blocks                 |
| blas block regular       | structured matrix best represented by blocks                   |
| blas_unassembled         | matrix is best represented by cliques                          |

Table IV. Matrix Properties

The pair blas\_no\_repeated\_indices, blas\_repeated\_indices asserts whether or not some matrix entries may be listed more than once. If indices are repeated, all values will be summed into a single entry. Asserting blas\_ no\_repeated\_indices can permit more efficient matrix construction. Asserting blas\_repeated\_indices allows for correct assembly of matrix entries for finite-element computations and related methods.

Theparametersblas\_lower\_symmetric,blas\_upper\_symmetric, blas\_lower\_ hermitian, and blas\_lower\_symmetric allow users to store only the upper or lower triangle of a symmetric or Hermitian matrix and still have the matrix considered as square rather than triangular.

Parameters blas\_zero\_base, and blas\_one\_base allow the user to declare that indices start at zero (C-style indexing) or one (Fortran-style indexing). blas\_rowmajor and blas\_colmajor indicate whether dense blocks, as might be used in the block storage schemes, are held in row major or column major order, respectively.

Finally, the parameters blas\_irregular, blas\_regular, blas\_block\_ irregular, blas\_block\_regular, and blas\_unassembled allow the user to describe possible regularity in the structure. This could be used if the matrix were known to come from a regular grid or other structured data. These five parameters are intended to provide optimization hints and are completely optional; their omission should not affect program correctness.

5.1.3 *Inserting Matrix Values.* Once matrix properties (if any) have been set, we can insert values into the matrix in a variety of ways. For a point entry matrix, insertion of matrix values is always in terms of a single entry or a collection of entries. Entries can be inserted using the following five methods.

- (1) *Single Entry*. A single matrix entry together with its row and column index.
- (2) *List of Entries*. In this case a list of values with corresponding row and column indices is submitted for insertion.
- (3) *List of Row Entries*. A list of values with corresponding column indices is submitted for insertion in a specified row.
- (4) *List of Column Entries*. A list of values with corresponding row indices is submitted for insertion in a specified column.
- (5) *Clique*. A two-dimensional array of values with two integer arrays that describe the row and column indices associated with the rows and columns of the two-dimensional array [Duff et al. 1986]. Such a data structure is appropriate for finite-element computations. The example below illustrates this method.

The five different methods of inserting matrix entries may be used in any combination. If insertion is done more than once for any matrix entry and blas\_repeated\_indices is enabled, repeated values will be summed into a single value for such an entry.

Consider the following matrix:

$$
A = \begin{pmatrix} 1.1 & 0 & 1.3 & 0 \\ 0 & 2.2 & 0 & 2.4 \\ 3.1 & 0 & 3.3 & 0 \\ 0 & 4.2 & 0 & 4.4 \end{pmatrix}.
$$
 (2)

We can pass in all entries (following a call to the handle initialization routines) by defining a list of eight entries with the values, row indices and column indices as follows:

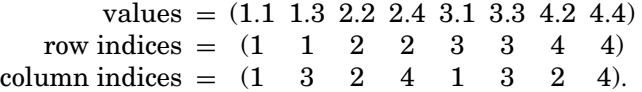

Note that calls to the C interface would default to using 0-based indices. The ordering of the entries is arbitrary. Also, any partial list of the above entries could be passed, as long as all entries were eventually submitted. We can build *A* row-by-row (or column-by-column) in the obvious way by submitting the entries corresponding to each row (or column) one row (column) at a time.

As an alternative to the above insertion methods, the entries of *A* can be inserted by cliques in the following way. First submit a two-dimensional array (whose major ordering depends on the matrix properties as defined in Table IV) as:

values = 
$$
\begin{pmatrix} 1.1 & 1.3 \\ 3.1 & 3.3 \end{pmatrix}
$$
 (3)

and two associated index arrays:

row indices  $= (1 3)$ column indices  $= (1, 3)$ .

To complete the insertion, we submit the array

values = 
$$
\begin{pmatrix} 2.2 & 2.4 \\ 4.2 & 4.4 \end{pmatrix}
$$
 (4)

and its associated row and column scattering vectors

row indices  $= (2, 4)$ column indices  $= (2, 4)$ .

Insertion for a block entry matrix must be performed using the block entry insertion routine. This routine accepts a single block as a two-dimensional array of values and a corresponding block row and block column index. The two-dimensional array will be summed into the existing matrix. The exact definition of the two-dimensional array depends on the language binding. Defining data structures for lists of block entries was deemed to be too complicated and language dependent, and also unnecessary since the block entry already passes in several matrix values and therefore amortizes the overhead of the call.

5.1.4 *Ending Insertion.* Once all matrix entries have been input, we signal the end of insertion by calling a routine that will process all entries with the intent of reorganizing the storage of the matrix and performing any preprocessing that will optimize the performance of operations using this matrix. The exact process performed by calling the end insertion routine is very much implementation dependent.

#### 5.2 Using Sparse BLAS Matrices

Once a Sparse BLAS matrix handle has been completely constructed (something that can be tested by checking the property blas\_valid\_handle), it is possible to use the matrix handle to perform operations. At this time, the four operations shown in Tables II and III are supported.

In addition to performing operations with a Sparse BLAS matrix, it is possible to query its properties by calling the USGP routine. Table V lists the properties that can be queried.

#### 5.3 Destroying a Sparse BLAS Matrix

When a Sparse BLAS matrix is no longer needed, it may be destroyed (and all associated storage returned to the operating system) by passing the matrix handle to the Sparse BLAS destructor routine.

## 5.4 Power Method Example

We present an example showing how the Sparse and dense BLAS can be used to implement the power method for finding the dominant eigenvalue and corresponding eigenvector of a matrix [Golub and Van Loan 1996]. Additional examples showing how to construct and use a Sparse BLAS matrix with each of the

| blas_num_rows         | returns the number of rows of the matrix    |
|-----------------------|---------------------------------------------|
| blas_num_cols         | returns the number of columns of the matrix |
| blas_num_nonzeros     | returns the number of stored entries        |
| blas_complex          | matrix values are complex                   |
| blas_real             | matrix values are real                      |
| blas single precision | matrix values are single precision          |
| blas_double_precision | matrix values are double precision          |
| blas_general          | neither symmetric nor Hermitian (default)   |
| blas_symmetric        | sparse matrix is symmetric                  |
| blas_hermitian        | (complex) sparse matrix is Hermitian        |
| blas lower triangular | sparse matrix is lower triangular           |
| blas upper triangular | sparse matrix is upper triangular           |
| blas_invalid_handle   | handle not currently in use                 |
| blas_new_handle       | before any items have been inserted         |
| blas_open_handle      | after the first item has been inserted      |
| blas_valid_handle     | after the USCR END routine has been called  |

Table V. Matrix Properties that Can be Queried

language interfaces (Fortran 77, C, and Fortran 95) can be found in Section 8. The matrix used for all examples is the following  $4 \times 4$  sparse matrix

$$
A = \begin{pmatrix} 1.1 & 0 & 0 & 0 \\ 0 & 2.2 & 0 & 2.4 \\ 0 & 0 & 3.3 & 0 \\ 4.1 & 0 & 0 & 4.4 \end{pmatrix}.
$$
 (5)

Code for the power method example for each of the supported programming languages is given in the appendix.

## 6. ERROR HANDLING AND MATRIX PROPERTIES

The Sparse BLAS have an error return scheme consistent with the errorhandling framework described in Section 1.8 of the BLAS Standard [Blackford et al. 2001]. In particular, most housekeeping routines related to managing sparse matrix handles utilize return codes to signify the success or failure of the operation. Furthermore, the Level 2 and Level 3 computational kernels employ a similar mechanism. Typically, these kernels return a value of 0 (zero) if the operation completed successfully, for example

```
if (BLAS_duscr_insert_entry(A, 2.1, 2, 3) != 0)/* matrix entry was not successfully included */ ;
```
The handle-management routines use return codes rather than aborting the program, since these requests (such as constructing matrices, inserting elements, setting matrix properties) usually make use of queries about available resources, such as computer memory, and their failure needs to be recoverable.

Query routines interrogate the status or properties of a handle. These properties are listed in Table V. A few query routines return integer values, denoting the various matrix-size properties, for example

In ANSI C,

```
M = BLAS_usgp(A, blas_num_rows);
N = BLAS_usgp(A, blas_num_cols);
nz = BLAS_usgp(A, blas_num_nonzeros);
```
or, in Fortran 77,

```
CALL BLAS_USGP(A, BLAS_NUM_ROWS, M)
CALL BLAS_USGP(A, BLAS_NUM_COLS, N)
CALL BLAS_USGP(A, BLAS_NUM_NONZEROS, NZ)
```
or, in Fortran 95,

```
call usgp(a, blas_num_rows, m)
call usgp(a, blas_num_cols, n)
call usgp(a, blas_num_nonzeros, nz)
```
The majority of matrix properties, however, are Boolean values, such as whether a matrix contains complex values, or whether it is symmetric or triangular. In such cases, the values returned are either 1 (true) or 0 (false). These can be used to form *guarded* statements, which can often reduce potential errors of calling Sparse BLAS kernels with inappropriate arguments. For example, to avoid calling a triangular solve operation on a nontriangular matrix in ANSI C, one can write,

```
if (BLAS_usgp(A, blas_lower_triangular))
   BLAS_ussv(blas_no_transp, alpha, A, x, incx);
```
or, in Fortran 95,

```
call usgp(A,blas_lower_triangular,m)
if (m.eq.1) call ussv(A, x, istat, transt, alpha)
```
# 7. LIST OF FUNCTIONS AND SUBROUTINES

The Sparse BLAS standard contains nine computational routines for sparse vectors and matrices, and thirteen routines for the creation and management of BLAS sparse matrices. A complete function listing is provided in the standard document [Blackford et al. 2001]. Here, we provide a list of all 22 routine names:

- —Level 1 computational routines
	- —USDOT sparse dot product
	- —USAXPY sparse vector update
	- —USGA sparse gather
	- —USGZ sparse gather and zero
	- —USSC sparse scatter

—Level 2 computational routines

- —USMV matrix/vector multiply
- —USSV matrix/vector triangular solve

- —Level 3 computational routines
	- —USMM matrix/matrix multiply
	- —USSM matrix/matrix triangular solve
- —Handle Management routines (Level 2/3)
	- —Creation routines
		- —USCR\_BEGIN begin construction
		- —USCR\_BLOCK\_BEGIN begin block-entry construction
		- —USCR\_VARIABLE\_BLOCK\_BEGIN begin variable block-entry construction
	- —Insertion routines
		- —USCR\_INSERT\_ENTRY add point-entry to construction
		- —USCR\_INSERT\_ENTRIES add list of point-entries to construction
		- —USCR\_INSERT\_COL add a compressed column to construction
		- —USCR\_INSERT\_ROW add a compressed row to construction
		- —USCR\_INSERT\_CLIQUE add a dense matrix clique to construction
		- —USCR\_INSERT\_BLOCK add a block entry at block coordinate (bi, bj)
	- —Completion of construction routine
		- —USCR\_END entries completed; build internal representation
	- —Matrix property routines
		- —USGP get/test for matrix property
		- —USSP set matrix property
	- —Destruction routine
		- —USDS release matrix handle

## 8. INTERFACE ISSUES

The Sparse BLAS supports Fortran 95, Fortran 77, and C and interfaces for the purpose of avoiding the necessity of interlanguage calls. In addition to specific function interfaces for each language, header files (modules for Fortran 95) of predefined named constants and (where appropriate) function prototypes are also provided. The purpose of the predefined named constants is to make code more readable and portable. All constants are compatible with constants used by the dense BLAS. In the remainder of this section, we discuss some details specific to each language interface, and then give a simple example.

The functionality of the Sparse BLAS is nearly identical for each language binding, except for one specific case: the Level 1 (vector) operations in C allow the use for both 0-based and 1-based offsets. This feature is not available in the Fortran bindings.<sup>2</sup>

<sup>&</sup>lt;sup>2</sup>This decision was made by the BLAS Technical Forum for consistency with preexisting Fortran Level 1 Sparse BLAS.

ACM Transactions on Mathematical Software, Vol. 28, No. 2, June 2002.

8.1 Interface Issues for Fortran 95

PROGRAM F95\_EX

!

!

!

!

!

Predefined constants for the Sparse BLAS are included in the module blas sparse namedconstants that is included in the module blas sparse. These include the sparse matrix properties constants defined in Tables IV and V. In addition, the module blas sparse provides explicit interfaces to all routines.

The interface example below illustrates multiplying the  $4 \times 4$  matrix from Section 5.4 with the vector  $x = \{1.0, 1.0, 1.0, 1.0\}$  performing the operation  $y \leftarrow Ax$ . In this example, the sparse matrix is input by point (rather than block) entries.

A separate implementation report [Duff and Vömel 2002] describes the details of a reference implementation of the Sparse BLAS in Fortran 95.

! Fortran 95 example: sparse matrix-vector multiplication

```
USE blas_sparse
     IMPLICIT NONE
     INTEGER, PARAMETER :: nmax = 4, nnz = 6
     INTEGER i, n, a, istat
     INTEGER, DIMENSION(:), ALLOCATABLE::indx,jndx
     DOUBLE PRECISION, DIMENSION(:), ALLOCATABLE:: val, x, y
     ALLOCATE(val(nnz),x(nmax),y(nmax),indx(nnz),jndx(nnz))
     indx=(/1,2,2,3,4,4/)\text{jndx}=(1,2,4,3,1,4/)val=(/1.1,2.2,2.4,3.3,4.1,4.4/)
     x=1.0D0
     y=0.0D0
     n = nmax! ----------------------------------
! Step 1: Create Sparse BLAS Handle
! ----------------------------------
! Note that the matrix handle is just the integer variable a
     CALL duscr_begin(n,n,a,istat)
! ----------------------------------
! Step 2: Insert entries one-by-one
! ----------------------------------
```

```
254 • I. S. Duff et al.
     DO i=1, nnz
        CALL uscr_insert_entry(a, val(i), indx(i), indx(i), istat)
     END DO
!
! -----------------------------------------------
! Step 3: Complete construction of sparse matrix
! -----------------------------------------------
!
      CALL uscr_end(a,istat)
!
! ---------------------------------------------
! Step 4: Compute Matrix vector product y = A*x
! ---------------------------------------------
!
     CALL usmv(a, x, y, \text{istat})!
! ------------------------------
! Step 5: Release Matrix Handle
! ------------------------------
!
     CALL usds(a,istat)
!
! ------------------------
! Step 6: Output solution
! ------------------------
!
      WRITE(6, ' (5D16.8)') y
```
END

## 8.2 Interface Issues for Fortran 77

Although Fortran 77 is no longer a current standard, Fortran 77 compilers are still heavily used and there are many Fortran applications that, even if compiled with a Fortran 95 compiler, use a subset of the language that is very close to Fortran 77. In addition, we have seen in the C interface to the legacy BLAS (Appendix B of [Blackford et al. 2001]) that a Fortran 77 library can provide the vast majority of functionality required by a higher-level interface and greatly reduce the overall amount of work required to develop and support multiple language bindings. For these reasons, we provide a Fortran 77 interface to the Sparse BLAS.

Naming conventions for this interface prefix  $BLAS_x$  to the root name, where x can be one of  $(S, D, C, Z)$  representing real single-precision, real double-precision, complex single-precision, and complex double-precision, respectively. For example, the complex single-precision version of a sparse dot product is BLAS CUSDOT. Some routines for supporting generic handles are not floating-point type specific and do not require an x specifier in the prefix. The routine for retrieving handle properties, BLAS USGP, is one

such example. (These are clearly listed in the standard documentation [Blackford et al. 2001].)

Predefined constants for the Sparse BLAS are included in the header file blas sparse namedconstants.h. These include the sparse matrix properties constants defined in Tables IV and V.

The following program illustrates the use of Fortran 77 code on the  $4 \times 4$ matrix from Section 5.4. We note that some nonstandard features are present in this example: the use of IMPLICIT NONE, the INCLUDE statement, and long identifiers for variables and subroutine names. However, these extensions are permitted by all the Fortran 77 compilers of which we have experience.

C Fortran 77 example: sparse matrix-vector multiplication

```
PROGRAM F77_EX
     IMPLICIT NONE
     INCLUDE "blas_namedconstants.h"
     INTEGER NMAX, NNZ
     PARAMETER (NMAX = 4, NNZ = 6)
     INTEGER I, N, ISTAT, A
     INTEGER INDX(NNZ), JNDX(NNZ)
     DOUBLE PRECISION VAL(NNZ), X(NMAX), Y(NMAX)
\mathcal{C}C -----------------------------------------------
C Define Matrix, LHS and RHS in Coordinate format
C -----------------------------------------------
C
     DATA VAL / 1.1, 2.2, 2.4, 3.3, 4.1, 4.4/
     DATA INDX / 1, 2, 2, 3, 4, 4/
     DATA JNDX / 1, 2, 4, 3, 1, 4/
C
     DATA X / 1., 1., 1., 1./
     DATA Y / 0., 0., 0., 0./
\mbox{\bf C}N = NMAXC
C ----------------------------------
C Step 1: Create Sparse BLAS Handle
C ----------------------------------
C
     CALL BLAS_DUSCR_BEGIN( N, N, A, ISTAT)
C
C ----------------------------------
C Step 2: Insert entries one-by-one
C ----------------------------------
C
     DO 10 I=1, NNZ
       CALL BLAS_DUSCR_INSERT_ENTRY(A, VAL(I), INDX(I), JNDX(I),
```

```
256 • I. S. Duff et al.
      ISTAT)
 10 CONTINUE
C
C -----------------------------------------------
C Step 3: Complete construction of sparse matrix
C -----------------------------------------------
C
      CALL BLAS_USCR_END(A, ISTAT)
C
C ---------------------------------------------
C Step 4: Compute Matrix vector product y = A*xC ---------------------------------------------
C
      CALL BLAS_DUSMV(BLAS_NO_TRANS, 1.0, A, X, 1, Y, 1, ISTAT)
C
C ------------------------------
C Step 5: Release Matrix Handle
C ---------------------------------
\mathcal{C}CALL BLAS_USDS(A,ISTAT)
\rm CC --------------------------
C Step 6: Output solution
C -------------------------
C
      WRITE(6,*) (Y(I), I=1,4)
```
END

#### 8.3 Interface Issues for ANSI C

Predefined constants for the Sparse BLAS are included in the header file blas enum.h, which is included as part of blas sparse.h. These include the sparse matrix properties constants defined in Tables IV and V.

In a manner similar to the Fortran 77 interface, the naming conventions in C prefix  $BLAS_x$  to the root name, where x can be one of  $(s, d, c, z)$  representing real single-precision, real double-precision, complex single-precision, and complex double-precision, respectively. Some routines for supporting generic handles are not floating-point type specific and do not require an  $x$  specifier in the prefix, and these are clearly listed in the standard documentation [Blackford et al. 2001].

Level 2 and Level 3 routines that utilize matrix handles assume an index base of 0, consistent with C conventions for array indexing. This value can be overridden by specifying blas\_one\_base at the time of creation of the matrix handle.

C sparse matrix handles are integers, but are typedef to blas\_sparse\_matrix for clarity.

The following program illustrates the use of C code on the  $4 \times 4$  matrix from Section 5.4.

```
/* C example: sparse matrix/vector multiplication */
#include <stdio.h>
#include "blas_sparse.h"
int main()
{
    const int n = 4;
    const int nz = 6;
    double val[] = { 1.1, 2.2, 2.4, 3.3, 4.1, 4.4};
    int \text{ind } x[] = \{ 0, 1, 1, 2, 3, 3 \};int jndx[] = { 0, 1, 4, 2, 0, 3};double x[] = \{ 1.0, 1.0, 1.0, 1.0 \};
    double y[] = \{ 0.0, 0.0, 0.0, 0.0 \};blas_sparse_matrix A;
    double alpha = 1.0;
    int i;
    /*------------------------------------*/
    /* Step 1: Create Sparse BLAS Handle */
    /*------------------------------------*/
    A = BLAS_duscr_begin( n, n );
    /*------------------------------------*/
    /* Step 2: insert entries one-by-one */
    /*------------------------------------*/
    for (i=0; i< nz; i++)
     {
      BLAS_duscr_insert_entry(A, val[i], indx[i], jndx[i]);
      }
    /*-------------------------------------------------*/
    /* Step 3: Complete construction of sparse matrix */
    /*-------------------------------------------------*/
   BLAS_duscr_end(A);
    /*------------------------------------------------*/
    /* Step 4: Compute Matrix vector product y = A*x */
    /*------------------------------------------------*/
```

```
BLAS_dusmv( blas_no_trans, alpha, A, x, 1, y, 1 );
/*---------------------------------*/
/* Step 5: Release Matrix Handle */
/*---------------------------------*/
BLAS_usds(A);
/*---------------------------*/
/* Step 6: Output Solution */
/*---------------------------*/
for (i=0; i \le n; i++) printf("0.12.4g", y[i]);printf("n");
return 0;
```
## 9. CONCLUSIONS

}

The Sparse BLAS specification allows for portable, high-performance sparse matrix—vector kernels that can be application or hardware specific. By not specifying the internal format of the sparse matrices, library developers and application programmers are able to avoid the complicated issues of sparse matrix data structures. In addition, this enables the implementor of a Sparse BLAS library to choose whatever data structure is appropriate for efficient implementation for the target application and machine.

This is managed through the use of a handle to the matrix rather than specifying the specific components of the underlying data structure. We have described this handle interface in some detail and given examples of how it can be used in practice.

Like the previous BLAS specifications, we hope that this initiative promotes the exchange of portable numerical codes, while permitting programmers, commercial library developers, and computer vendors to design optimized and efficient code.

## APPENDIX

In this appendix, we present codes in Fortran 77, C, and Fortran 95 that implement the example on the use of the Power method described in Section 5.4. All codes have been compiled and executed. The approximate dominant eigenvalue is 4.4.

------------------ File: power\_method\_driver.f --------------------C Fortran 77 example: Build sparse matrix and call power method PROGRAM MAIN IMPLICIT NONE

```
C Header file of prototypes and named constants
      INCLUDE "blas_namedconstants.h"
     INTEGER NMAX, NNZ
     PARAMETER (NMAX = 4, NNZ = 6)
     INTEGER I, N, ISTAT
     INTEGER INDX(NNZ), JNDX(NNZ)
     DOUBLE PRECISION VAL(NNZ), X(NMAX), Y(NMAX)
      INTEGER A
     INTEGER NITERS
     DOUBLE PRECISION Q(NMAX), WORK(NMAX), LAMBDA
\mathcal{C}C -----------------------------------------------
C Define Matrix, LHS and RHS in Coordinate format
C -----------------------------------------------
\mathcal{C}DATA VAL / 1.1, 2.2, 2.4, 3.3, 4.1, 4.4/
     DATA INDX / 1, 2, 2, 3, 4, 4/
     DATA JNDX / 1, 2, 4, 3, 1, 4/
C
\mathcal{C}N = NMAX\mathcal{C}C ----------------------------------
C Step 1: Create Sparse BLAS Handle
C ----------------------------------
\mathcal{C}CALL BLAS_DUSCR_BEGIN( N, N, A, ISTAT)
\mathcal{C}C -----------------------------------
C Step 2: Insert entries all at once
C -----------------------------------
C
     CALL BLAS_DUSCR_INSERT_ENTRIES(A, NNZ, VAL, INDX, JNDX, ISTAT)
C
C -----------------------------------------------
C Step 3: Complete construction of sparse matrix
C -----------------------------------------------
C
     CALL BLAS_USCR_END(A, ISTAT)
C
C -----------------------------------------------
C Step 4: Call Power Method Routine
C -----------------------------------------------
\mathcal{C}C Q -eigenvector approximation.
```

```
260 • I. S. Duff et al.
C LAMBDA - eigenvalue approximation.
     NITERS = 100
     CALL POWER_METHOD(A, Q, LAMBDA, NITERS, WORK, ISTAT)
      IF (ISTAT.NE.0) PRINT*,'Error in POWER_METHOD = ',ISTAT
     PRINT*,'Number of iterations = ',NITERS
     PRINT*,'Approximate dominant eigenvalue = ', LAMBDA
C
C -----------------------------------------------
C Step 5: Release Matrix Handle
C -----------------------------------------------
C
     CALL BLAS_USDS(A);
     END
-----------------------    File: power_method.f ------------------------
C Apply power method to given matrix.
     SUBROUTINE POWER_METHOD(A, Q, LAMBDA, NITERS, Z, ISTAT)
     IMPLICIT NONE
     INCLUDE "blas_namedconstants.h"
     INTEGER N
     INTEGER A
     DOUBLE PRECISION Q(*)
     DOUBLE PRECISION LAMBDA
     INTEGER NITERS
     DOUBLE PRECISION Z(*), NORMZ
     INTEGER ISTAT
     INTEGER I, ITER
     INTEGER BLAS_USGP
     EXTERNAL BLAS_USGP
C Get row dimension of A (assume square)
     N = BLAS_USGP(A, BLAS_NUM_ROWS)
C Fill Z.
C Note: We should fill Z with random numbers, but no standard
C random function is available for Fortran 77.
     DO 10 I = 1, N
        Z(I) = I10 CONTINUE
     DO 20 ITER = 1, NITERS
```

```
Sparse BLAS Overview • 261
C Compute 2-norm of Z
        CALL BLAS_DNORM(BLAS_TWO_NORM, N, Z, 1, NORMZ)
C Copy Z to Q
        CALL BLAS_DCOPY(N, Z, 1, Q, 1)
C Normalize Q
        CALL BLAS_DRSCALE(N, NORMZ, Q, 1)
C Compute new Z
        CALL BLAS_DUSMV(BLAS_NO_TRANS, 1.0, A, Q, 1, Z, 1, ISTAT)
C Test error flag
        IF (ISTAT.NE.0) RETURN
C New LAMBDA
        CALL BLAS_DDOT(BLAS_NO_CONJ, N, 1.0, Q, 1, 0.0, Z, 1,
        LAMBDA)
 20 CONTINUE
     RETURN
     END
------------------        File: power_method_driver.c --------------------
/* C example: Build sparse matrix and call power method */
#include <stdio.h>
#include <stdlib.h>
#include "blas_sparse.h" /* Header file of prototypes and named
constants */
int main()
{
   const int N = 4;
   const int nnz = 6;
   double val[] = { 1.1, 2.2, 2.4, 3.3, 4.1, 4.4};
   int \text{ind } x[] = \{ 0, 1, 1, 2, 3, 3 \};int jndx[] = { 0, 1, 4, 2, 0, 3};blas_sparse_matrix A;
   int istat = 0;
   int niters;
   double * q, lambda;
   int power_method(blas_sparse_matrix, double *, double *, int);
   /*------------------------------------*/
   /* Step 1: Create Sparse BLAS Handle */
   /*------------------------------------*/
   A = BLAS_duscr_begin( N, N );
```
/\*------------------------------------\*/

```
262 • I. S. Duff et al.
    /* Step 2: insert entries one-by-one */
    /*------------------------------------*/
    BLAS_duscr_insert_entries(A, nnz, val, indx, jndx);
    /*-------------------------------------------------*/
    /* Step 3: Complete construction of sparse matrix */
    /*-------------------------------------------------*/
    BLAS_duscr_end(A);
    /*------------------------------------------------*/
    /* Step 4: Call Power Method Routine */
    /*------------------------------------------------*/
    /*.
      q - eigenvector approximation (allocated by power_method).
     lambda - eigenvalue approximation.
    */
    nitters = 100;istat = power_method( A, q, &lambda, niters);
    printf("Approximate dominant eigenvalue after %d iterations =
           %10.4g\n", niters, lambda);
    /*----------------------------------------------*/
    /* Step 5: Release Matrix Handle, Eigenvector */
    /*----------------------------------------------*/
    free (q);
    BLAS_usds(A);
    return istat;
}
----------------------- File: power_method.c -----------------------
/* Apply power method to given matrix. */
#include <stdlib.h> /* Needed for malloc */
#include "blas_sparse.h"/* Header file of prototypes and named
  constants */
#include "blas_dense.h"/* Header file of prototypes and named
 constants */
int power_method(blas_sparse_matrix A, double * q, double * lambda,
  int niters)
```

```
ACM Transactions on Mathematical Software, Vol. 28, No. 2, June 2002.
```

```
{
    int istat = 0;
    int i, n, iter;
    double * z, normz;
    /* Get row dimension of A (assume square) */
    n = BLAS_usgp(A, blas_num_rows);/* Allocate eigenvector, work vectors */
    q = (double *) <math>malloc(sizeof(double)*n);z = (double *) <math>malloc(sizeof(double)*n);/* Fill z with random numbers using rand() function */
    for (i=0; i < n; i++) z[i] = ((double) rand()) / ((double)RAND_MAX);
 for (iter = 0; iter < niters; iter++)
    {
      BLAS_dnorm(blas_two_norm, n, z, 1, &normz); /* Compute 2-norm
        of z \neq /BLAS_dcopy(n, z, 1, q, 1); /* Copy z to q */
      BLAS_drscale(n, normz, q, 1); /* Normalize q */
      /* Compute new z */
      \text{listat} = \text{BLAS\_dusmv}(\text{blas\_no\_trans}, 1.0, A, q, 1, z, 1);if (istat!=0) return(istat); /* Test error flag */
      /* new lambda */
      BLAS_ddot(blas_no_conj, n, 1.0, q, 1, 0.0, z, 1, lambda);
    }
  free(z); /* release work vector */return istat;
}
-----------------    File: power_method_driver.f95 -------------------
! Fortran 95 example: Build sparse matrix and call power method
      PROGRAM MAIN
! Header file of prototypes and named constants
      USE blas_sparse
      INTEGER, PARAMETER :: nmax = 4, nnz = 6
      INTEGER i, n, istat
      INTEGER, DIMENSION(:), ALLOCATABLE :: indx,jndx
      DOUBLE PRECISION, DIMENSION(:), ALLOCATABLE :: val,q,work
      INTEGER a,niters
```

```
264 • I. S. Duff et al.
      DOUBLE PRECISION lambda
      ALLOCATE (val(nnz),indx(nnz),jndx(nnz))
      ALLOCATE (q(nmax),work(nmax))
!
! -----------------------------------
! Define matrix, in coordinate format
! -----------------------------------
!
      val = ( / 1.1, 2.2, 2.4, 3.3, 4.1, 4.4/)
      \text{ind }x = \begin{pmatrix} 1 & 2 & 2 & 3 & 4 & 4 \end{pmatrix}\text{ind } x = \begin{pmatrix} 1 & 2 & 4 & 3 & 1 & 4 \end{pmatrix}!
!
     n = nmax!
! ----------------------------------
! Step 1: Create Sparse BLAS handle
! ----------------------------------
!
      CALL duscr_begin( n, n, a, istat)
!
! -----------------------------------
! Step 2: Insert entries all at once
! -----------------------------------
!
        CALL uscr_insert_entries(a, val, indx, jndx, istat)
!
! -----------------------------------------------
! Step 3: Complete construction of sparse matrix
! -----------------------------------------------
!
     CALL uscr_end(a, istat)
!
! -----------------------------------------------
! Step 4: Call Power Method Routine
! -----------------------------------------------
!
! q - eigenvector approximation.
! lambda - eigenvalue approximation.
     niters = 100
      CALL POWER_METHOD(a, q, lambda, n, niters, work, istat)
```

```
ACM Transactions on Mathematical Software, Vol. 28, No. 2, June 2002.
```

```
Sparse BLAS Overview • 265
     IF (istat.NE.0) THEN
       WRITE(*,*) 'Error in POWER_METHOD = ', istat
     ELSE
       WRITE(*,*) 'Number of iterations = ',niters
       WRITE(*,*) 'Approximate dominant eigenvalue = ', lambda
     ENDIF
!
! -----------------------------------------------
! Step 5: Release Matrix Handle
! -----------------------------------------------
!
     CALL usds(a,istat)
     END PROGRAM MAIN
------------------        File: power_method.f95 ---------------------------
! Apply power method to given matrix.
     SUBROUTINE POWER_METHOD(a, q, lambda, n, niters, z, istat)
     USE blas_sparse
     INTEGER, INTENT(IN) :: a,n,niters
     DOUBLE PRECISION, DIMENSION(:), INTENT(OUT) :: q(n), z(n)DOUBLE PRECISION, INTENT(OUT) :: lambda
     INTEGER, INTENT(OUT) :: istat
     INTEGER i, iter
     DOUBLE PRECISION normz, dnrm2
     REAL y
     EXTERNAL dnrm2
     INTRINSIC RANDOM_NUMBER,DOT_PRODUCT
! Fill Z with random numbers
     DO I = 1, n
        CALL RANDOM_NUMBER(HARVEST=y)
        z(I) = DBLE(y)END DO
     DO iter = 1, niters
! Compute 2-norm of z
        normz = DNRM2(n, z, 1)! Normalize z
        CALL DSCAL(n, 1.0D0/normz, z, 1)
! Copy Z to Q
        q = z! Set z to 0
```

```
ACM Transactions on Mathematical Software, Vol. 28, No. 2, June 2002.
```

```
266 • I. S. Duff et al.
        z = 0.0D0! Compute new z
        CALL usmv(a, q, z, istat)
! Test error flag
        IF (istat.NE.0) RETURN
! New LAMBDA
        LAMBDA = DOT_PRODUCT(q,z)END DO
     RETURN
```
END

#### ACKNOWLEDGMENTS

We would like to thank John Reid and Jennifer Scott of the Rutherford Appleton Laboratory for their helpful comments on an early draft of this text.

The Sparse BLAS Standard that this article describes was not solely the work of the authors, but was part of a large collaborative effort of the BLAS Technical Forum (BLAST) and we would like take this opportunity to thank all of its members who actively participated in this process. In particular, several individuals whose ideas and efforts had significant impact included Guangye Li and Karin Remington, who independently developed early implementations of the Sparse BLAS kernels in C and Fortran 77 for public distribution; Galen Wilkerson, who provided an early test suite for verification and validation of the computational routines; Christof Vömel (assisted by Marcelin Youan), who developed the Fortran 95 reference implementation of the Sparse BLAS; Anthony Skjellum and Andrew Lumsdaine, who championed early on for a generic handle-based interface to the Sparse BLAS; Susan Blackford, who developed the C and f77 Sparse BLAS header files, and tirelessly edited the standard document through multiple authors and numerous revisions.

Finally, we would like to thank the editors of *ACM Transactions of Mathematical Software* and the anonymous referees for their helpful suggestions on improving this manuscript.

#### REFERENCES

- ANDERSON, E., BAI, Z., BISCHOF, C. H., DEMMEL, J., DONGARRA, J. J., DU CROZ, J., GREENBAUM, A., HAMMARLING, S., MCKENNEY, A., OSTROUCHOV, S., AND SORENSEN, D. C. 1995. *LAPACK Users' Guide*, 2nd ed. SIAM, Philadelphia, Pa. (Also available in Japanese, published by Maruzen, Tokyo, translated by Dr Oguni.)
- BANK, R. E. AND DOUGLAS, C. C. 1993. Sparse matrix multiplication package (SMMP). *Adv. Computat. Math. 1*, 127–137.
- BARRETT, R., BERRY, M. W., CHAN, T. F., DEMMEL, J., DUNATO, J., DONGARRA, J., EIJKHOUT, V., POZO, R., ROMINE, C., AND VAN DER VORST, H. 1993. *Template for the Solution of Linear Systems: Building Blocks for Iterative Methods*. SIAM, Philadelphia, Pa.
- BLACKFORD, S., CORLISS, G., DEMMEL, J., DONGARRA, J., DUFF, I., HAMMARLING, S., HENRY, G., HEROUX, M., HU, C., KAHAN, W., KAUFMANN, L., KEARFOTT, B., KROGH, F., LI, X., MAANY, Z., PETITET, A., POZO, R., REMINGTON, K., WALSTER, W., WHALEY, C., WOLFF, V., GUDENBERG, J., AND LUMSDAINE, A. 2001. Basic Linear Algebra Subprograms Technical (BLAST) Forum Standard. *Int. J. High Perform. Comput. 15*, 3–4 (also available at www.netlib.org/blast-forum).

- BLELLOCH, G., HEROUX, M., AND ZAGHA, M. 1993. Segmented operations for sparse matrix computation on vector multiprocessors. Tech. Rep. CMU-CS-93-173. Carnegie Mellon Univ., Pittsburgh, Pa.
- CARNEY, S., HEROUX, M. A., LI, G., AND WU, K. 1994. A revised proposal for a sparse BLAS toolkit. Tech. Rep. 94-034, Army High Performance Computing Research Center. June. Updated version at Web address http://www.cray.com/products/applications/support/scal/spblastk.ps.
- CHOW, E. AND HEROUX, M. 1998. An object-oriented framework for block preconditioning. *ACM Trans. Math. Softw. 24*, 2 (June), 159–183.
- DODSON, D. S., GRIMES, R. G., AND LEWIS, J. G. 1991. Sparse extensions to the Fortran Basic Linear Algebra Subprograms. *ACM Trans. Math. Softw. 17*, 2, 253–263.
- DONGARRA, J. J., DU CROZ, J., DUFF, I. S., AND HAMMARLING, S. 1990. A set of Level 3 Basic Linear Algebra Subprograms. *ACM Trans. Math. Softw. 16*, 1–28. (Algorithm 679).
- DONGARRA, J. J., DU CROZ, J., HAMMARLING, S., AND HANSON, R. J. 1988. An extended set of FORTRAN Basic Linear Algebra Subprograms. *ACM Trans. Math. Softw. 14*, 1–32, 399. (Algorithm 656).
- DUFF, I. S. 1981. Full matrix techniques in sparse Gaussian elimination. In *Numerical Analysis Proceedings, Dundee 1981*, G. A. Watson, Ed. Lecture Notes in Mathematics, vol. 912. Springer-Verlag, Berlin, Germany, 71–84.
- DUFF, I. S., ERISMAN, A. M., AND REID, J. K. 1986. *Direct Methods for Sparse Matrices*. Oxford University Press, Oxford, England.
- DUFF, I. S., MARRONE, M., RADICATI, G., AND VITTOLI, C. 1997. Level 3 Basic Linear Algebra Subprograms for sparse matrices: a user level interface. *ACM Trans. Math. Softw. 23*, 3, 379–401.
- DUFF, I. S. AND REID, J. K. 1983. The multifrontal solution of indefinite sparse symmetric linear systems. *ACM Trans. Math. Softw. 9*, 302–325.
- DUFF, I. S. AND SCOTT, J. A. 1996. The design of a new frontal code for solving sparse unsymmetric systems. *ACM Trans. Math. Softw. 22*, 1, 30–45.
- DUFF, I. S. AND VÖMEL, C. 2002. Algorithm 818: The implementation of the Sparse BLAS in Fortran 95. *ACM Trans. Math. Softw. 28,* 2 (June), 000–000.
- GOLUB, G. AND VAN LOAN, C. 1996. *Matrix Computations*, 3rd ed. Johns-Hopkins, Baltimore, Md.
- GROPP, W. D., KAUSHIK, D. K., KEYES, D. E., AND SMITH, B. F. 2000. Performance modeling and tuning of an unstructured mesh CFD application. Tech. Rep. ANL/MCS-P833-0700, Argonne National Laboratory, Illinois.
- HU, J. 2000. Cache based multigrid on unstructured grids in two and three dimensions. Ph.D. dissertation, University of Kentucky, Lexington, Ky.
- REMINGTON, K. A. AND POZO, R. 2001. NIST Sparse BLAS User's Guide. Tech. Rep. NISTIR 6744. National Institute of Standards and Technology, Gaithersburg, Md.
- SAAD, Y. 1992. *Numerical Methods for Large Eigenvalue Problems*. Manchester University Press, Manchester, UK.
- TONG, C. AND TUMINARO, R. 2000. ML 2.0 smoothed aggregation user's guide. Tech. Rep. SAND2001-8028, Sandia National Laboratories.

Received August 2001; revised April 2002 and June 2002; accepted June 2002